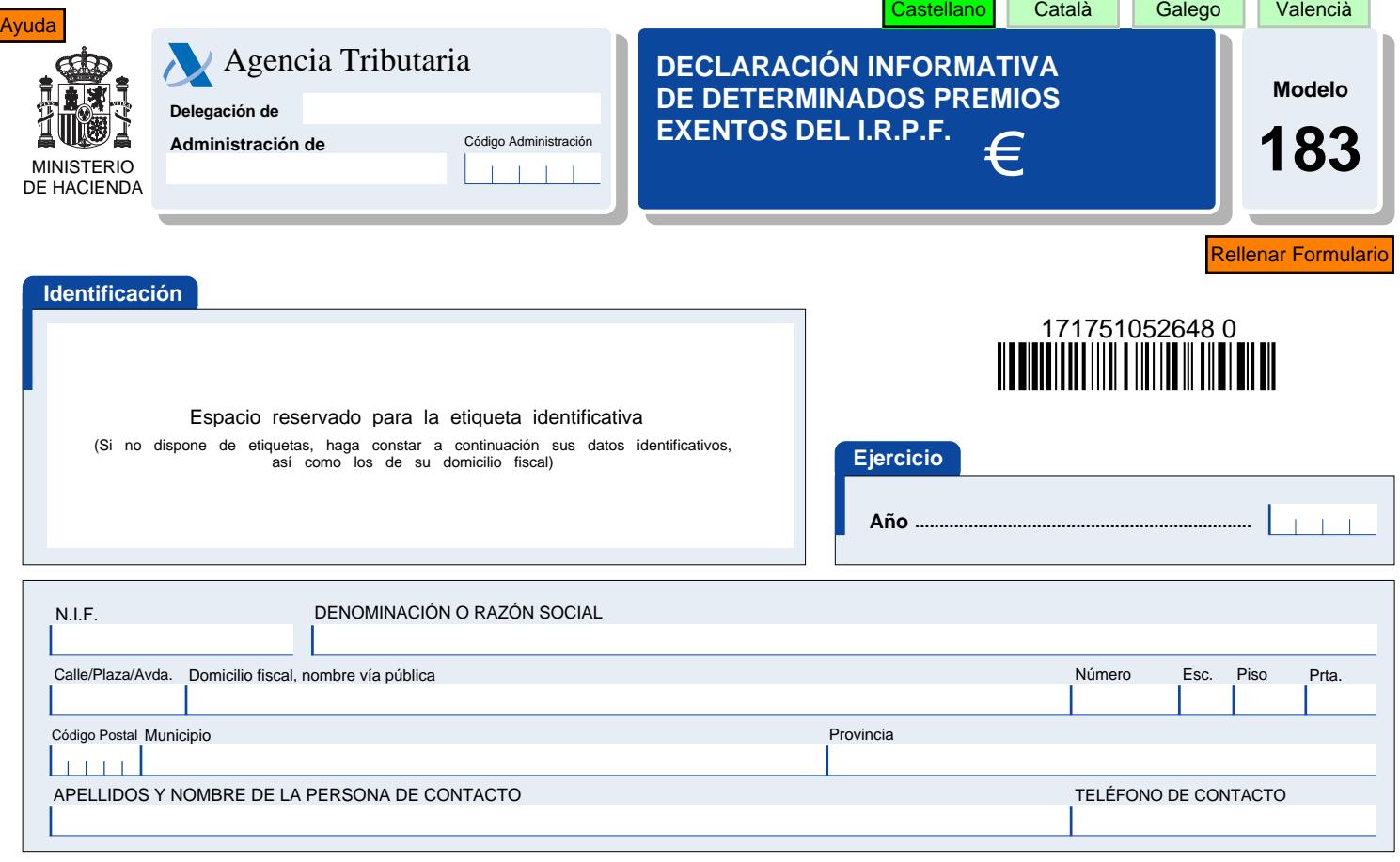

## Declaración complementaria o sustitutiva

Si la presentación de esta declaración tiene por objeto incluir percepciones que, debiendo haber figurado en otra declaración del mismo ejercicio presentada anteriormente, hubieran sido completamente omitidas en la misma, marque con una "X" la casilla "Declaración complementaria".

Cuando la presentación de esta declaración tenga por objeto anular y sustituir completamente a otra declaración anterior del mismo ejercicio en la cual se hubieran consignado<br>datos inexactos o erróneos, indique su carácter

En caso de declaración sustitutiva, se hará constar a continuación el número identificativo de la declaración anterior que se sustituye mediante la nueva.

Declaración complementaria ...... Declaración sustitutiva .................

I

Número identificativo de la declaración anterior .... 1111111111111111

## Resumen de los datos incluidos en la declaración

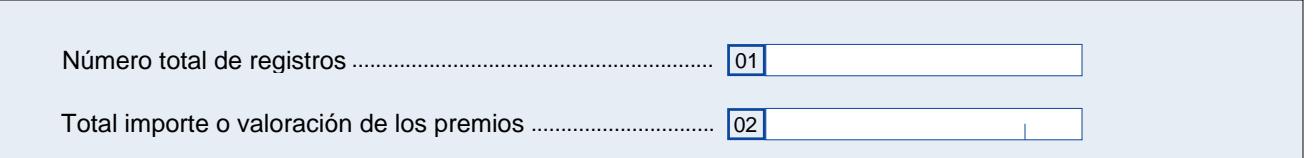

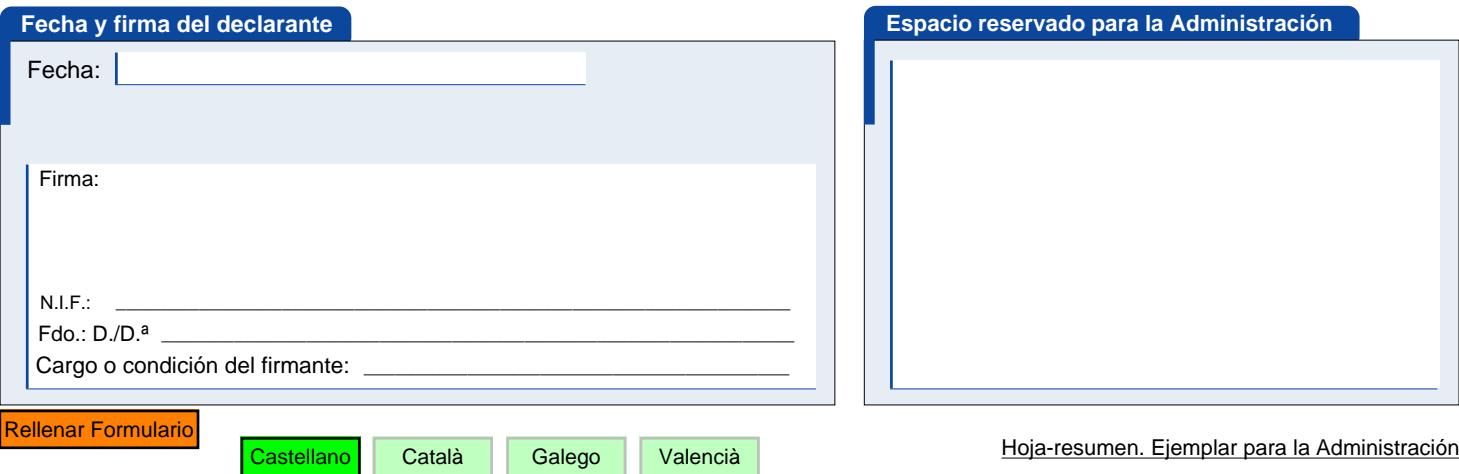

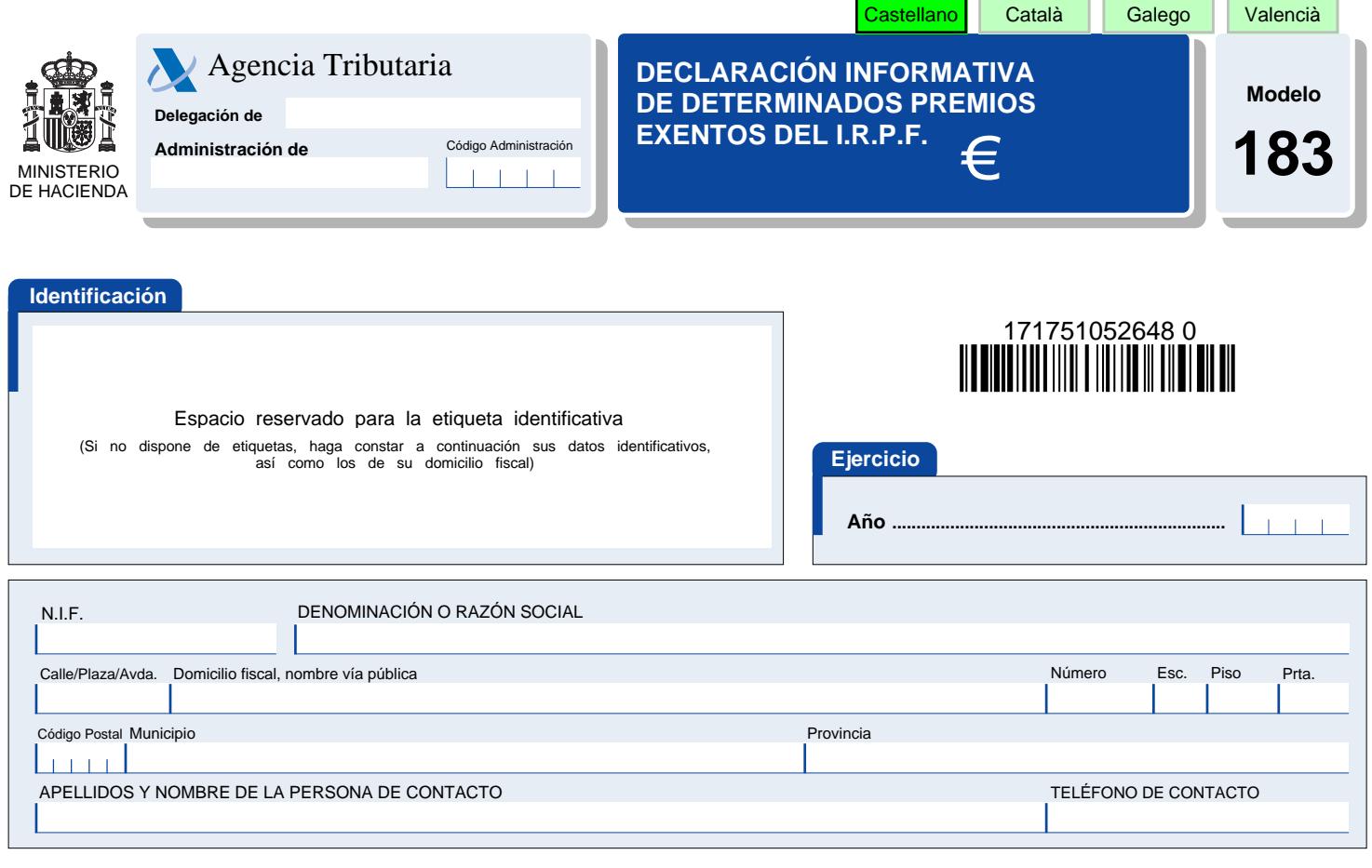

## Declaración complementaria o sustitutiva

Si la presentación de esta declaración tiene por objeto incluir percepciones que, debiendo haber figurado en otra declaración del mismo ejercicio presentada anteriormente, hubieran sido completamente omitidas en la misma, marque con una "X" la casilla "Declaración complementaria".

Cuando la presentación de esta declaración tenga por objeto anular y sustituir completamente a otra declaración anterior del mismo ejercicio en la cual se hubieran consignado<br>datos inexactos o erróneos, indique su carácter

En caso de declaración sustitutiva, se hará constar a continuación el número identificativo de la declaración anterior que se sustituye mediante la nueva.

Declaración complementaria ...... Declaración sustitutiva .................

Número identificativo de la declaración anterior .... 1111111111111111

## Resumen de los datos incluidos en la declaración

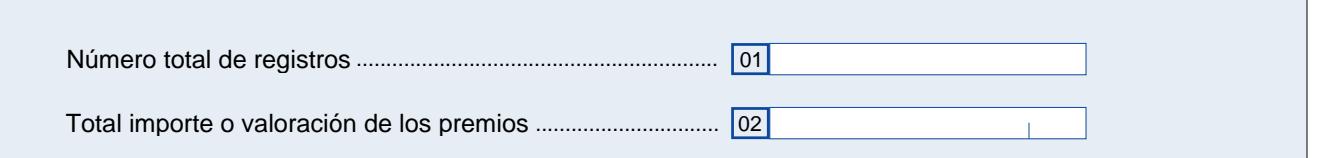

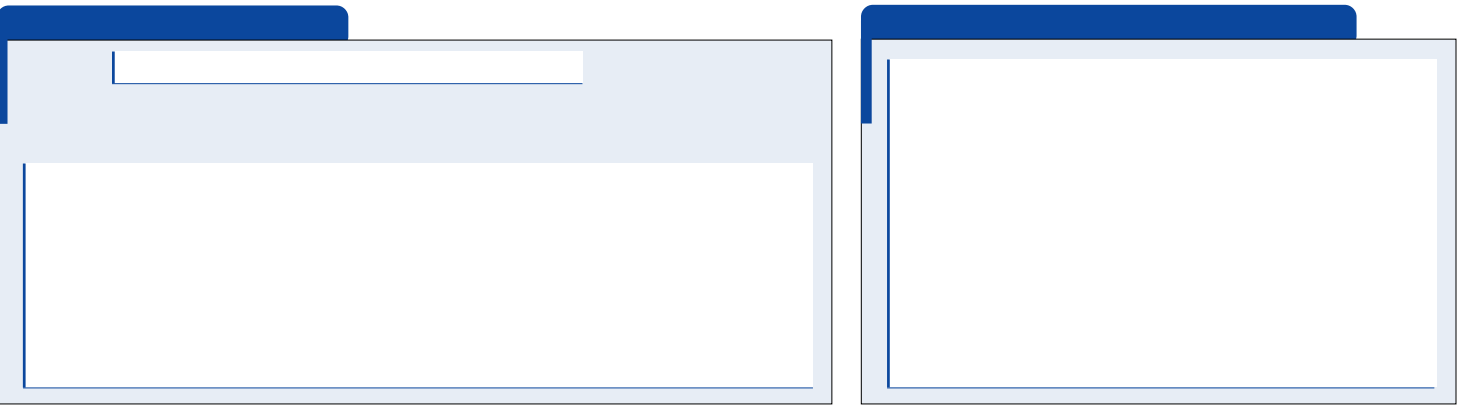

Hoja-resumen. Ejemplar para el interesado

Castellano

Català

Galego

Valencià